# **МИНОБРНАУКИ РОССИИ Ярославский государственный университет им. П.Г. Демидова**

Кафедра информационных и сетевых технологий

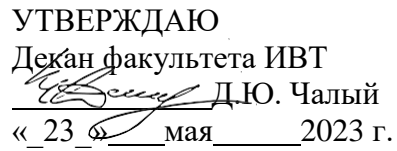

# **Рабочая программа дисциплины**

«Основы веб-технологий»

# **Направление подготовки**

01.03.02 Прикладная математика и информатика

## **Направленность (профиль)**

**«**Программирование и технологии искусственного интеллекта»

# **Квалификация выпускника**

Бакалавр

## **Форма обучения** очная

Программа рассмотренана заседании кафедры от 11 апреля 2023 г., протокол № 7

Программа одобрена НМК факультета ИВТ протокол № 6 от 28 апреля 2023 г.

Ярославль

#### **1. Цели освоения дисциплины**

Дисциплина «Основы веб-технологий» обеспечивает приобретение знаний и умений в соответствии с ФГОС ВПО, содействует формированию мировоззрения. Задача дисциплины познакомить студентов с основными этапами создания полноценного сайта. Изучить базовые технологии, используемые при написании web-страничек (язык разметки HTML, каскадные таблицы стилей - CSS, краткий обзор дополнительных возможностей – JavaScript, серверные скрипты). Познакомить с программами, используемыми при создании сайтов (HomeSite, FTP-клиент, PhotoShop). Коснуться вопросов подготовки текстов и графики для сайта. Кратко рассмотреть вопросы дизайна сайта и создания грамотной навигации по сайту. Рассмотреть жизненный цикл сайта, а также вопросы дальнейшей поддержки и продвижения в интернете. Цель дисциплины «Основы вебтехнологий» – научить студентов базовому подходу к созданию сайта, как к одному из самых удобных и универсальных способов представления информации, начиная с определения целей и задач сайта, заканчивая вывешиванием и раскруткой созданного сайта в интернете.

## **2. Место дисциплины в структуре ОП бакалавриата**

Дисциплина «Основы веб-технологий» относится к вариативной части (дисциплина по выбору) ОП бакалавриата.

Для успешного освоения материала курса необходимо, чтобы студент обладал базовыми навыками работы с компьютером, умел работать с офисными программами, а также имел опыт работы с Интернетом и электронной почтой.

Курс предусматривает занятия в компьютерном классе, подключенном к интернету. Предусмотрены лекции, практические занятия и самостоятельная подготовка в виде выполнения домашних заданий по рекомендованной учебно-методической литературе и материалам в Интернете. В ходе занятий, студенты постепенно знакомятся с методикой создания простого статического сайта, осваивают необходимые программы, учатся правильно строить работу над сайтом. В процессе прохождения курса, каждый студент должен сделать собственный сайт.

## **3. Планируемые результаты обучения по дисциплине, соотнесенные с планируемыми результатами освоения ОП бакалавриата**

Процесс изучения дисциплины направлен на формирование следующих элементов компетенций в соответствии с ФГОС ВО, ОП ВО и приобретения следующих знаний, умений, навыков и (или) опыта деятельности:

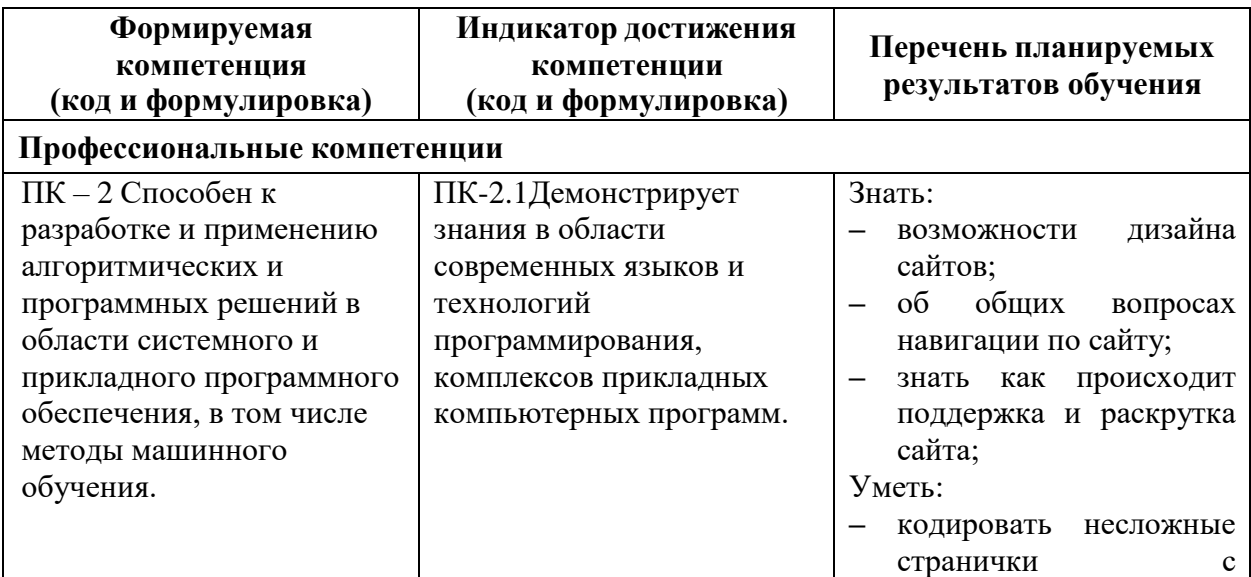

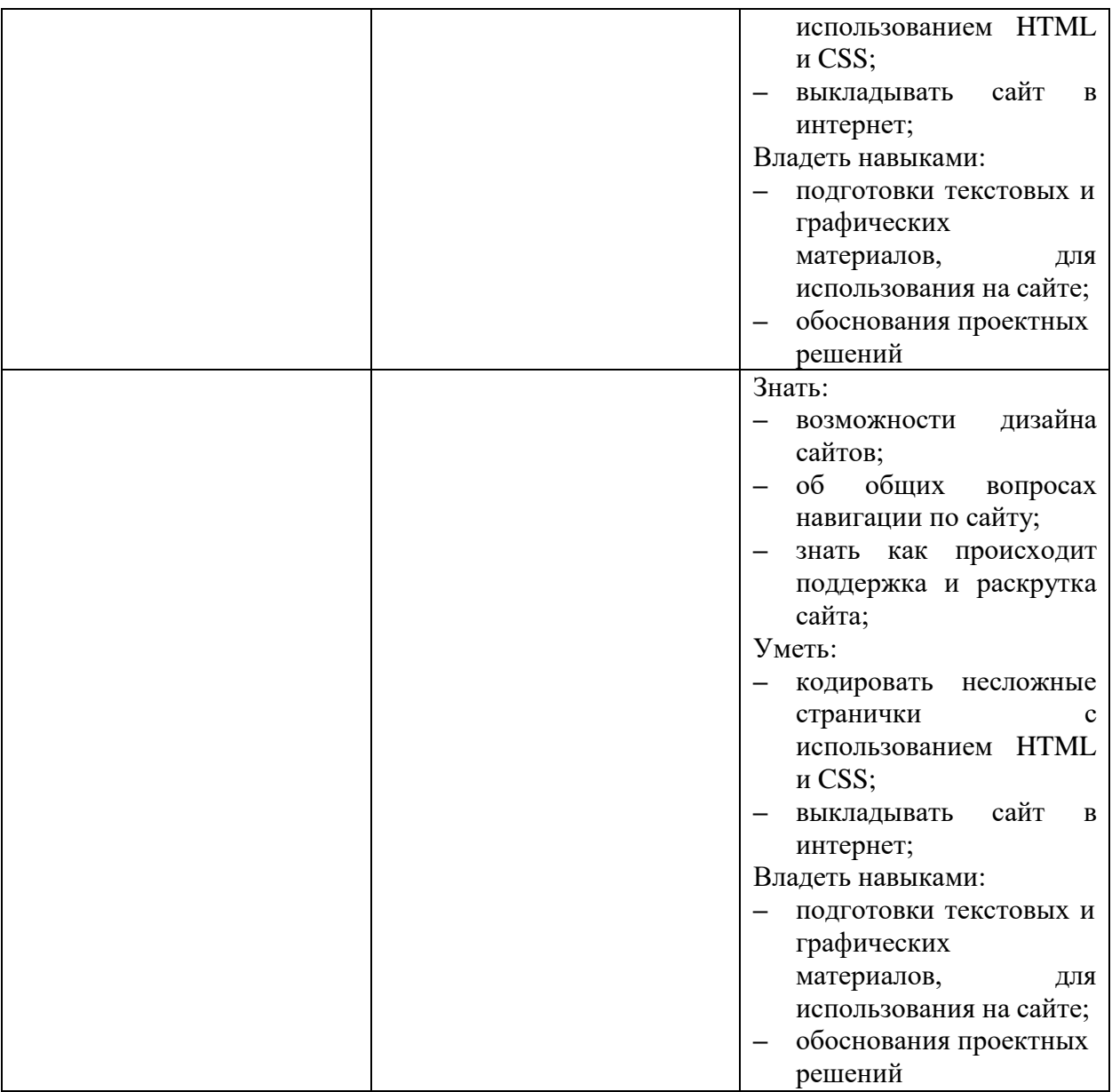

## **4. Объем, структура и содержание дисциплины**

Общая трудоемкость дисциплины составляет 3 зач. ед., 108 акад. час.

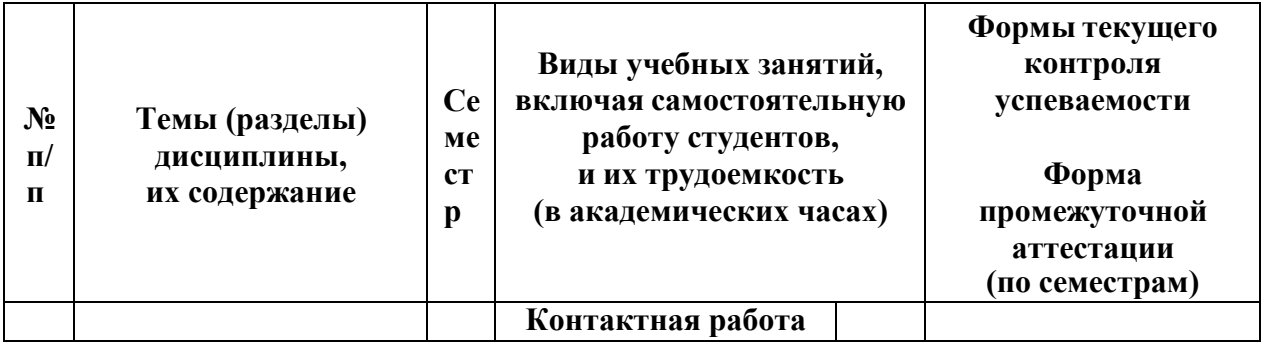

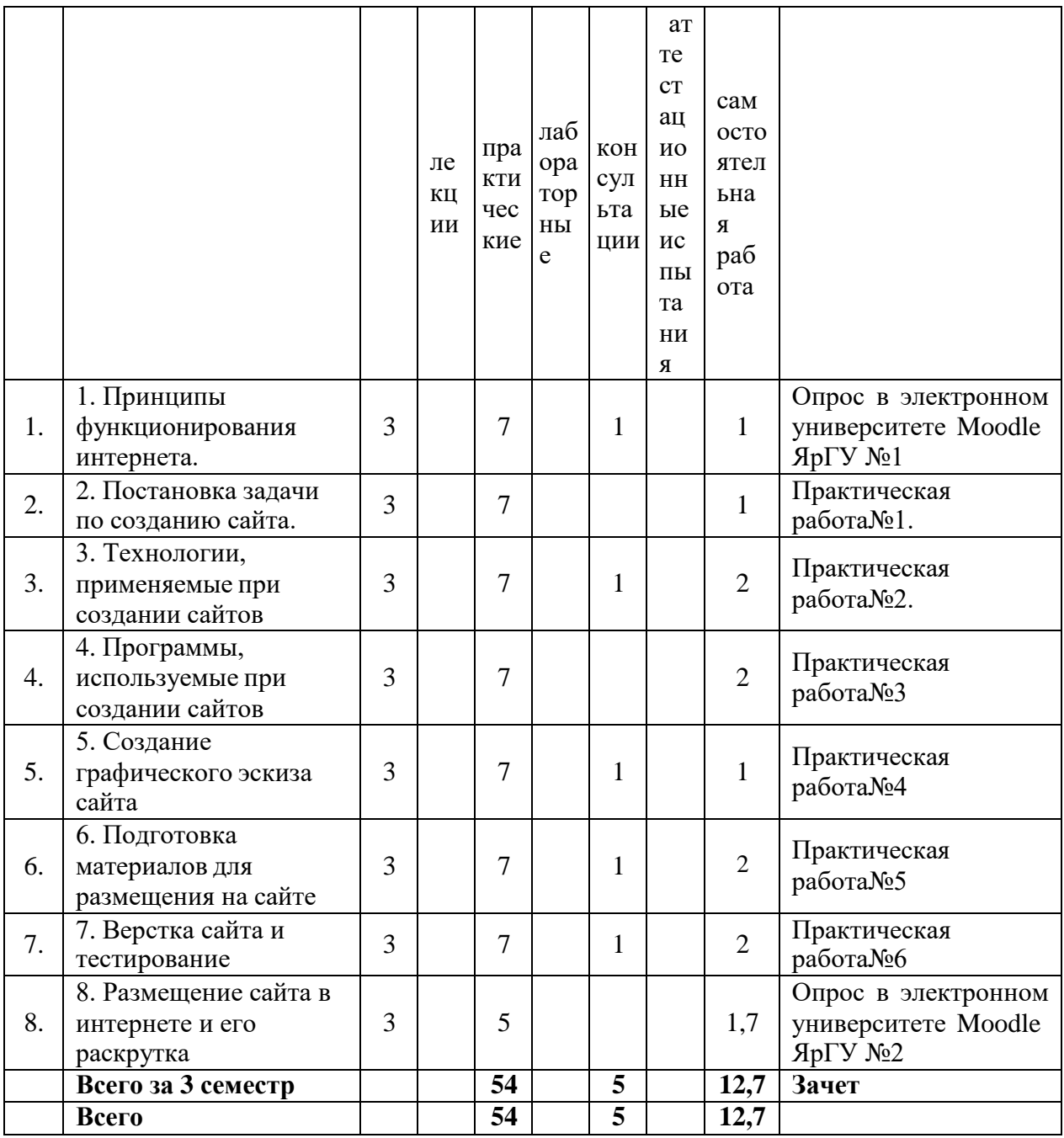

## **Содержание разделов дисциплины:**

Раздел 1. Принципы функционирования интернета.

- 1.1. Адресация в интернете (URL, DNS, IP-адрес, доменные имена).
- 1.2. Клиент-серверная модель, протоколы и стандарты Интернет.
- 1.3. Web-сервера, системные платформы (UNIX, Windows).
- 1.4. Браузеры, их типы, несовместимость браузеров.
- 1.5. Сервисы Интернет (E-mail, FTP, WWW, ICQ).
- 1.6.Типы сайтов (имиджевые, новостные, интернет-обозреватели, электронные магазины, интернет-сервисы, поисковые сиситемы и каталоги). Статические и динамические сайты.

Раздел 2. Постановка задачи по созданию сайта.

2.1.Цели и задачи, стоящие перед сайтом. Определение основных разделов сайта.

- 2.2.Анализ существующих сайтов схожей тематики. Определение потенциальной аудитории сайта.
- 2.3.Создание краткого описания будущего сайта. Формирование базовойструктуры сайта. Оценка необходимого времени и средств.
- 2.4.Создание паспорта сайта. Основные этапы создания сайта. Файловая структура папок проекта.

Раздел 3. Технологии, применяемые при создании сайтов

- 3.1.Язык разметки HTML. Общие принципы разметки. Базовые теги. Структура HTML-документа.
- 3.2.Информационные мета-теги. Понятие и формат URL. Относительные и абсолютные ссылки. Использование комментариев при написании кода.
- 3.3. Каскадные таблицы стилей (CSS). Основные параметры CSS.
- 3.4.Использование графики на web-страничках. Форматы GIF, JPEG и PNG. Оптимизация графики.
- 3.5. Скриптовый язык JavaScript

Раздел 4. Программы, используемые при создании сайтов

- 4.1.Файловые менеджеры. Total Commander общее описание. Основные операции с файлами (копирование, создание, переименование, просмотр и удаление файлов; работа с группой файлов; работа с архивами; создание каталогов.)
- 4.2.HTML- редактор. НomeSite. Подсветка синтаксиса. Глобальный поиск и замена. Поддержка одновременной работы с несколькими файлами. Встроенный CSS-редактор.
- 4.3.Растровый графический редактор. Adobe PhotoShop. Основные инструменты и идеология Photoshop.
- 4.4.Браузеры (Internet Explorer, Netscape Navigator, Mozilla, Opera). Несовместимость браузеров. Использование быстрых клавиш.

Раздел 5. Создание графического эскиза сайта

- 5.1. Общее понятие о дизайне. Составляющие стиля сайта. Навигация на сайте.
- 5.2.PhotoShop в качестве макетирующего инструмента создания эскиза сайта. Слои, как основной инструмент создания композиции. Базовые приемы работы в Photoshop. Использование шрифтов в Photoshop.
- 5.3. Цветовая гамма сайта. Базовые принципы композиции.

Раздел 6. Подготовка материалов для размещения на сайте

- 6.1.Подготовка текстов для размещения на сайте. Стиль изложения. Орфография.
- 6.2.Выделение важного. Структурирование информации. Форматирование разных типов текста. Приемы оформления таблиц.
- 6.3. Особенности создания ссылок внутри текста. Файлы для скачивания.
- 6.4.Подготовка иллюстраций для размещения на сайте. Выбор иллюстраций.

Тоновая и цветовая коррекция в графическом редакторе.

6.5.PhotoShop как инструмент обработки фотографий. Кадрирование изображений. Размер иллюстраций. Оптимизация изображений.

Раздел 7. Верстка сайта и тестирование

- 7.1. Файловая структура сайта. Соглашения по наименованию файлов.
- 7.2.Нарезка графического эскиза сайта в HTML-шаблон. Использование таблиц для верстки сложного дизайна.
- 7.3.Создание скелетного сайта. Использование готовых HTML-шаблонов и скелетного сайта для создания полнофункционального сайта.
- 7.4.Глобальный поиск и замена. Разметка в коде функциональных блоков странички при помощи HTML-комментариев.
- 7.5. Подключение таблицы стилей. Разметка блоков текста на сайте стилями.
- 7.6.Тестирование сверстанного сайта в разных браузера и при разных разрешениях. Основные ошибки, допускаемые при верстке.

Раздел 8. Размещение сайта в интернете и его раскрутка

- 8.1. Понятие хостинга. Поддержка на хостинге необходимых технологий.
- 8.2. Бесплатные интернет-сервисы. Понятие об FTP.
- 8.3. Основные методы раскрутки сайтов. Регистрация в поисковых системах и каталогах. Баннерная реклама. Обмен ссылками. Создание рассылки (Subscribe.Ru). E-mail маркетинг. Off-лайн реклама. Статистика посещаемости сайта, счетчики.
- 8.4. Необходимость постоянного развития сайта. Актуальность информации на сайте. Пути дальнейшего развития сайта.

## **5. Образовательные технологии, используемые при осуществлении образовательного процесса по дисциплине**

В процессе обучения используются следующие образовательные технологии:

Вводная лекция – дает первое целостное представление о дисциплине и ориентирует студента в системе изучения данной дисциплины. Студенты знакомятся с назначением и задачами курса, его ролью и местом в системе учебных дисциплин и в системе подготовки в целом. Дается краткий обзор курса, история развития науки и практики, достижения в этой сфере, имена известных ученых, излагаются перспективные направления исследований. На этой лекции высказываются методические и организационные особенности работы в рамках данной дисциплины, а также дается анализ рекомендуемой учебно-методической литературы.

Академическая лекция (или лекция общего курса) – последовательное изложение материала, осуществляемое преимущественно в виде монолога преподавателя. Требования к академической лекции: современный научный уровень и насыщенная информативность, убедительная аргументация, доступная и понятная речь, четкая структура и логика, наличие ярких примеров, научных доказательств, обоснований, фактов.

Практическое занятие – занятие, посвященное освоению конкретных умений и навыков и закреплению полученных на лекции знаний.

#### **6. Перечень информационных технологий, используемых при осуществлении образовательного процесса по дисциплине, включая перечень лицензионного программного обеспечения и информационных справочных систем (при необходимости)**

В процессе осуществления образовательного процесса используются:

– для формирования текстов материалов для промежуточной и текущей аттестации – программы Microsoft Office(OfficeSTD 2013 RUS OLP NL Acdmc 021-10232), текстовые редакторы, браузеры;

– электронный университет moodle;

– для поиска учебной литературы библиотеки ЯрГУ – Автоматизированная библиотечная информационная система "БУКИ-NEXT" (АБИС "Буки-Next").

# **7. Перечень основной и дополнительной учебной литературы, ресурсов информационно-телекоммуникационной сети «Интернет», необходимых для освоения дисциплины**

а) основная:

1. Лавровская О. Б. Основы языка HTML и каскадные таблицы стилей СSS [Электронный ресурс]: метод. указания. / О. Б. Лавровская, Н. С. Лагутина; Яросл. гос. унт им. П. Г. Демидова, Науч. -метод. совет ун-та - Ярославль: ЯрГУ, 2009. - 46 с.

<http://www.lib.uniyar.ac.ru/edocs/iuni/20090413.pdf>

б) дополнительная:

Молочков, В. П. Основы работы в Adobe Photoshop CS5 / Молочков В. П. - Москва : Национальный Открытый Университет "ИНТУИТ", 2016. - Текст : электронный // ЭБС "Консультант студента" : [сайт]. - URL : [https://www.studentlibrary.ru/book/intuit\\_205.html](https://www.studentlibrary.ru/book/intuit_205.html)

в) ресурсы сети «Интернет»

- 1. [http://www.design.ru/kovodstvo/ -](http://www.design.ru/kovodstvo/) Ководство" Артемия Лебедева. В меру регулярные заметки о web-дизайне. А также дизайн-порки в назидание другим. Ресурс рекомендуется для просмотра всем начинающим web-дизайнерам.
- 2. <http://www.citforum.ru/> Сервер Информационных Технологий. Много аналитической информации. Если Вам нужно найти какую-нибудь спецификацию, описание интернет-технологий или языка программирования, то, пожалуй, это именно то место, с которого следует начать.
- 3. [http://book.promo.ru/ -](http://book.promo.ru/) Энциклопедия Internet-рекламы под редакцией Тимофея Бокарева. Очень полезный сайт, есть почти вся информация, которая может понадобиться для раскрутки сайта. В том числе -особенности баннерной рекламы, список поисковых систем и как эффективно в них регистрироваться. Статьи и ссылки по интернет-маркетингу.
- 4. Электронно-библиотечная система «Юрайт»( https://urait.ru/ ).
- 5. Электронно-библиотечная система «Лань»( https://e.lanbook.com/).

#### **8. Материально-техническая база, необходимая для осуществления образовательного процесса по дисциплине**

Материально-техническая база, необходимая для осуществления образовательного процесса по дисциплине включает в свой состав специальные помещения:

-учебные аудитории для проведения занятий лекционного типа и практических занятий (семинаров);

- учебные аудитории для проведения групповых и индивидуальных консультаций,

- учебные аудитории для проведения текущего контроля и промежуточной аттестации;

-помещения для самостоятельной работы;

-помещения для хранения и профилактического обслуживания технических средств обучения.

Специальные помещения укомплектованы средствами обучения, служащими для представления учебной информации большой аудитории.

Для проведения занятий лекционного типа предлагаются наборы демонстрационного оборудования и учебно-наглядных пособий, хранящиеся на

электронных носителях и обеспечивающие тематические иллюстрации, соответствующие рабочим программам дисциплин.

Помещения для самостоятельной работы обучающихся оснащены компьютерной техникой с возможностью подключения к сети «Интернет» и обеспечением доступа в электронную информационно-образовательную среду организации.

Число посадочных мест в лекционной аудитории больше либо равно списочному составу потока, а в аудитории для практических занятий (семинаров) – списочному составу группы обучающихся.

## **Автор(ы) :**

Доцент кафедры информационных и сетевых технологий, к.п.н. [[Павровская сама] О.Б. Лавровская

# **Приложение №1 к рабочей программе дисциплины «Основы веб-технологий» Фонд оценочных средств для проведения текущей и промежуточной аттестации студентов по дисциплине**

## **1. Типовые контрольные задания или иные материалы, необходимые для оценки знаний, умений, навыков и (или) опыта деятельности, характеризующих этапы формирования компетенций**

## **1.1. Контрольные задания и иные материалы, используемые в процессе текущей аттестации**

#### **Задания для самостоятельной работы**

Задания по теме № 1. «Поиск в интернете схожих по тематике сайтов и их анализ» Задания по теме № 2. «Анализ задач сайта и потенциальной аудитории» Задания по теме № 3 «Создание базовой структуры сайта», «Формирование файловой структуры сайта» Задания по теме № 4«Создание базовых HTML-шаблонов на основе эскиза» Задания по теме № 5 «Создание графического эскиза дизайна сайта» Задания по теме № 6 «Подготовка материалов (тексты и иллюстрации)» Задания по теме № 7 «Создание скелетного сайта», «Окончательная верстка сайта», «Тестирование готового сайта» Задания по теме № 8. «Размещение сайта в интернете»

Критерии оценивания

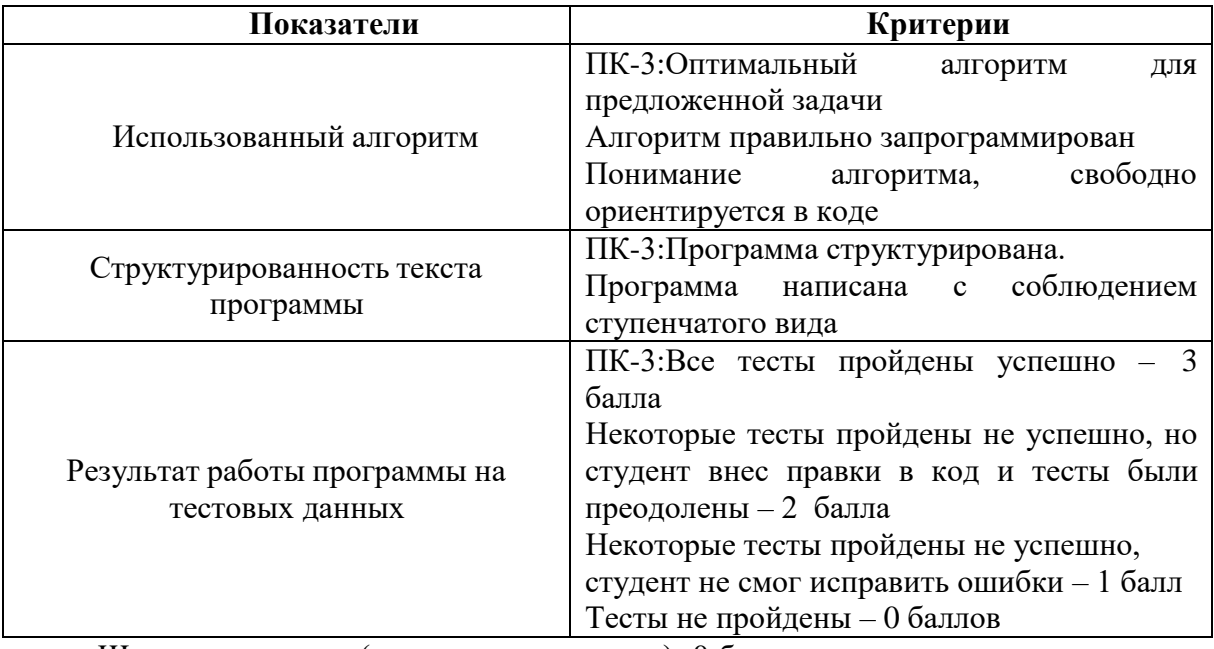

Шкала оценивания(если не указано иное): 0 баллов – полное отсутствие критерия; 1 балл – частичное выполнение критерия; 2 балла – полное выполнение критерия

Оценка проставляется по количеству набранных баллов:

менее 60% от максимально возможного количества баллов - неудовлетворительно, 60-75% от максимально возможного количества баллов - удовлетворительно,

76-85% от максимально возможного количества баллов - хорошо,

86-100% от максимально возможного количества баллов – отлично.

#### **Типовые индивидуальные задания**

Индивидуальные задания для итогового сайта формулируются исходя из интересов обучающихся. Среди них наиболее популярные «Мое хобби», «Любимая школа», «Сайт фото-художника», «Сайт рок-группы».

Задание: Разработать клиентскую часть веб-приложения, на предложенную тему, содержащую следующие элементы:

– оформление веб-страницы с текстом с помощью языка HTML,

– разметка страницы, содержащей изображения с помощью HTML и СSS,

– создание страницы колонками и адаптивной версткой,

– использование сценариев на веб-странице с помощью языка JavaScript.

#### **Типовой вариант контрольной работы**

Контрольные работы не предусмотрены.

#### **Список заданий к экзамену**

Экзамен заключается в защите итоговой работы над сайтом по индивидуальному заданию.

## **2. Перечень компетенций, этапы их формирования, описание показателей и критериев оценивания компетенций на различных этапах их формирования, описание шкалы оценивания**

#### **2.1. Шкала оценивания сформированности компетенций и ее описание**

Оценивание уровня сформированности компетенций в процессе освоения дисциплины осуществляется по следующей трехуровневой шкале:

*Пороговый уровень* - предполагает отражение тех ожидаемых результатов, которые определяют минимальный набор знаний и (или) умений и (или) навыков, полученных студентом в результате освоения дисциплины. Пороговый уровень является обязательным уровнем для студента к моменту завершения им освоения данной дисциплины.

*Продвинутый уровень* - предполагает способность студента использовать знания, умения, навыки и (или) опыт деятельности, полученные при освоении дисциплины, для решения профессиональных задач. Продвинутый уровень превосходит пороговый уровень по нескольким существенным признакам.

*Высокий уровень* - предполагает способность студента использовать потенциал интегрированных знаний, умений, навыков и (или) опыта деятельности, полученных при освоении дисциплины, для творческого решения профессиональных задач и самостоятельного поиска новых подходов в их решении путем комбинирования и использования известных способов решения применительно к конкретным условиям. Высокий уровень превосходит пороговый уровень по всем существенным признакам.

## **2.2. Перечень компетенций, этапы их формирования, описание показателей и критериев оценивания компетенций на различных этапах их формирования**

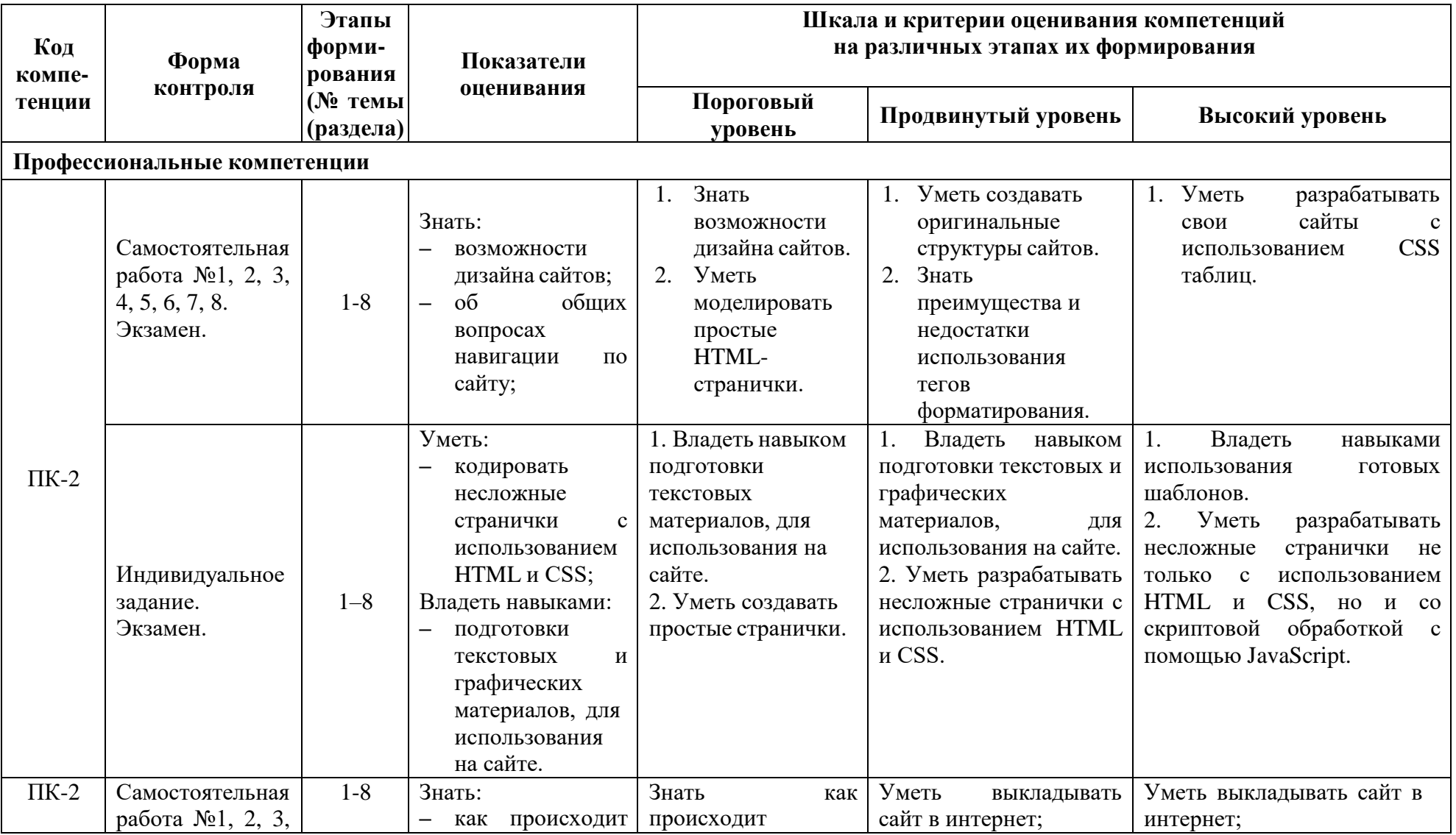

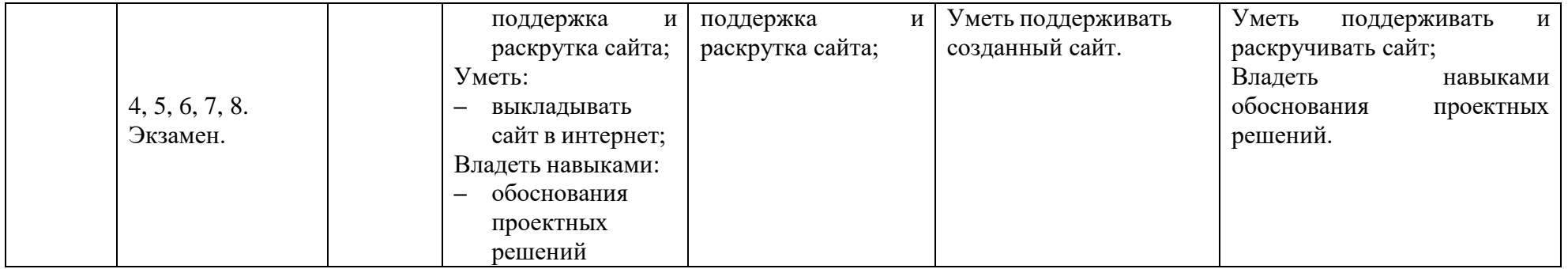

## **3. Методические рекомендации преподавателю по процедуре оценивания знаний, умений, навыков и (или) опыта деятельности, характеризующих этапы формирования компетенций**

Целью процедуры оценивания является определение степени овладения студентом ожидаемыми результатами обучения (знаниями, умениями, навыками и (или) опытом деятельности).

Процедура оценивания степени овладения студентом ожидаемыми результатами обучения осуществляется с помощью методических материалов, представленных в разделе «Типовые контрольные задания или иные материалы, необходимые для оценки знаний, умений, навыков и (или) опыта деятельности, характеризующих этапы формирования компетенций»

## **3.1 Критерии оценивания степени овладения знаниями¸ умениями, навыками и (или) опытом деятельности, определяющие уровни сформированности компетенций**

Пороговый уровень (общие характеристики):

- владение основным объемом знаний по программе дисциплины;
- знание основной терминологии данной области знаний, стилистически грамотное, логически правильное изложение ответа на вопросы без существенных ошибок;
- владение инструментарием дисциплины, умение его использовать в решении стандартных (типовых) задач;
- способность самостоятельно применять типовые решения в рамках рабочей программы дисциплины;
- усвоение основной литературы, рекомендованной рабочей программой дисциплины;
- знание базовых теорий, концепций и направлений по изучаемой дисциплине;
- самостоятельная работа на практических и лабораторных занятиях, периодическое участие в групповых обсуждениях, достаточный уровень культуры исполнения заданий.

Продвинутый уровень (общие характеристики):

- достаточно полные и систематизированные знания в объёме программы дисциплины;
- использование основной терминологии данной области знаний, стилистически грамотное, логически правильное изложение ответа на вопросы, умение делать выводы;
- владение инструментарием дисциплины, умение его использовать в решении учебных и профессиональных задач;
- способность самостоятельно решать сложные задачи (проблемы) в рамках рабочей программы дисциплины;
- усвоение основной и дополнительной литературы, рекомендованной рабочей программой дисциплины;
- умение ориентироваться в базовых теориях, концепциях и направлениях по изучаемой дисциплине и давать им сравнительную оценку;
- самостоятельная работа на практических и лабораторных занятиях, участие в групповых обсуждениях, высокий уровень культуры исполнения заданий.

Высокий уровень (общие характеристики):

- систематизированные, глубокие и полные знания по всем разделам дисциплины;
- точное использование терминологии данной области знаний, стилистически грамотное, логически правильное изложение ответа на вопросы, умение делать обоснованные выводы;
- безупречное владение инструментарием дисциплины, умение его использовать в постановке и решении научных и профессиональных задач;
- способность самостоятельно и творчески решать сложные задачи (проблемы) в рамках рабочей программы дисциплины;
- полное и глубокое усвоение основной и дополнительной литературы, рекомендованной рабочей программой дисциплины;
- умение ориентироваться в основных теориях, концепциях и направлениях по изучаемой дисциплине и давать им критическую оценку;
- активная самостоятельная работа на практических и лабораторных занятиях, творческое участие в групповых обсуждениях, высокий уровень культуры исполнения заданий.

#### **3.2 Описание процедуры выставления оценки**

В зависимости от уровня сформированности каждой компетенции по окончании освоения дисциплины студенту выставляется оценка. Для дисциплин, изучаемых в течение нескольких семестров, оценка может выставляться не только по окончании ее освоения, но и в промежуточных семестрах. Вид оценки («отлично», «хорошо»,

«удовлетворительно», «неудовлетворительно», «зачтено», «незачтено») определяется рабочей программой дисциплины в соответствии с учебным планом.

Оценка «отлично» выставляется студенту, у которого каждая компетенция (полностью или частично формируемая данной дисциплиной) сформирована на высоком уровне.

Оценка «хорошо» выставляется студенту, у которого каждая компетенция (полностью или частично формируемая данной дисциплиной) сформирована не ниже, чем на продвинутом уровне.

Оценка «удовлетворительно» выставляется студенту, у которого каждая компетенция (полностью или частично формируемая данной дисциплиной) сформирована не ниже, чем на пороговом уровне.

Оценка «неудовлетворительно» выставляется студенту, у которого хотя бы одна компетенция (полностью или частично формируемая данной дисциплиной) сформирована ниже, чем на пороговом уровне.

Оценка «зачет» выставляется студенту, у которого каждая компетенция (полностью или частично формируемая данной дисциплиной) сформирована не ниже, чем на пороговом уровне.

Оценка «незачтено» выставляется студенту, у которого хотя бы одна компетенция (полностью или частично формируемая данной дисциплиной) сформирована ниже, чем на пороговом уровне.

## **Приложение №2 к рабочей программе дисциплины «Основы веб-технологий»**

#### **Методические указания для студентов по освоению дисциплины**

Основной формой изложения учебного материала по дисциплине «Основы вебтехнологий» являются лекции и практические занятия. На практических занятиях происходит закрепление лекционного материала путем выполнения практических заланий.

#### **Учебно-методическое обеспечение самостоятельной работы студентов по дисциплине**

Для самостоятельной работы особенно рекомендуется использовать учебную литературу.

Также для подбора учебной литературы рекомендуется использовать широкий спектр интернет-ресурсов:

1. Электронно-библиотечная система «Университетская библиотека online» [\(www.biblioclub.ru](http://www.biblioclub.ru/) ) - электронная библиотека, обеспечивающая доступ к наиболее востребованным материалам-первоисточникам, учебной, научной и художественной литературе ведущих издательств (\*регистрация в электронной библиотеке – только в сети университета. После регистрации работа с системой возможна с любой точки доступа в Internet.).

2. Информационная система "Единое окно доступа к образовательным ресурсам" [\(http://window.edu.ru/library\).](http://window.edu.ru/library))

Целью создания информационной системы "Единое окно доступа к образовательным ресурсам" (ИС "Единое окно ") является обеспечение свободного доступа к интегральному каталогу образовательных интернет-ресурсов и к электронной библиотеке учебно-методических материалов для общего и профессионального образования.

Информационная система "Единое окно доступа к образовательным ресурсам" создана по заказу Федерального агентства по образованию в 2005-2008 гг. Головной разработчик проекта - Федеральное государственное автономное учреждение Государственный научно-исследовательский институт информационных технологий и телекоммуникаций (ФГАУ ГНИИ ИТТ "Информика") [www.informika.ru.](http://www.informika.ru/)

ИС "Единое окно" объединяет в единое информационное пространство электронные ресурсы свободного доступа для всех уровней образования в России. Разделы этой системы:

- Электронная библиотека – является крупнейшим в российском сегменте Интернета хранилищем полнотекстовых версий учебных, учебно-методических и научных материалов с открытым доступом. Библиотека содержит более 30 000 материалов, источниками которых являются более трехсот российских вузов и других образовательных и научных учреждений. Основу наполнения библиотеки составляют электронные версии учебно-методических материалов, подготовленные в вузах, прошедшие рецензирование и рекомендованные к использованию советами факультетов, учебно-методическими комиссиями и другими вузовскими структурами, осуществляющими контроль учебно-методической деятельности.

- Интегральный каталог образовательных интернет-ресурсов содержит представленные в стандартизованной форме метаданные внешних ресурсов, а также содержит описания полнотекстовых публикаций электронной библиотеки. Общий объем каталога превышает 56 000 метаописаний (из них около 25 000 - внешние ресурсы). Расширенный поиск в "Каталоге" осуществляется по названию, автору, аннотации, ключевым словам с возможной фильтрацией по тематике, предмету, типу материала, уровню образования и аудитории.

- Избранное. В разделе представлены подборки наиболее содержательных и полезных, по мнению редакции, интернет-ресурсов для общего и профессионального образования.

- Библиотеки вузов. Раздел содержит подборки сайтов вузовских библиотек, электронных каталогов библиотек вузов и полнотекстовых электронных библиотек вузов.

Для самостоятельного подбора литературы в библиотеке ЯрГУ рекомендуется использовать:

1. Личный кабинет [\(http://lib.uniyar.ac.ru/opac/bk\\_login.php\)](http://lib.uniyar.ac.ru/opac/bk_login.php)) дает возможность получения on-line доступа к списку выданной в автоматизированном режиме литературы, просмотра и копирования электронных версий изданий сотрудников университета (учеб. и метод. пособия, тексты лекций и т.д.) Для работы в «Личном кабинете» необходимо зайти на сайт Научной библиотеки ЯрГУ с любой точки, имеющей доступ в Internet, в пункт меню «Электронный каталог»; пройти процедуру авторизации, выбрав вкладку «Авторизация», и заполнить представленные поля информации.

2. Электронная библиотека учебных материалов ЯрГУ

[\(http://www.lib.uniyar.ac.ru/opac/bk\\_cat\\_find.php\)](http://www.lib.uniyar.ac.ru/opac/bk_cat_find.php)) содержит более 2500 полных текстов учебных и учебно-методических материалов по основным изучаемым дисциплинам, изданных в университете. Доступ в сети университета, либо по логину/паролю.

3. Электронная картотека «Книгообеспеченность» [\(http://www.lib.uniyar.ac.ru/opac/bk\\_bookreq\\_find.php\)](http://www.lib.uniyar.ac.ru/opac/bk_bookreq_find.php)) раскрывает учебный фонд научной библиотеки ЯрГУ, предоставляет оперативную информацию о состоянии книгообеспеченности дисциплин основной и дополнительной литературой, а также цикла дисциплин и специальностей. Электронная картотека «Книгообеспеченность» доступна в

сети университета и через Личный кабинет.